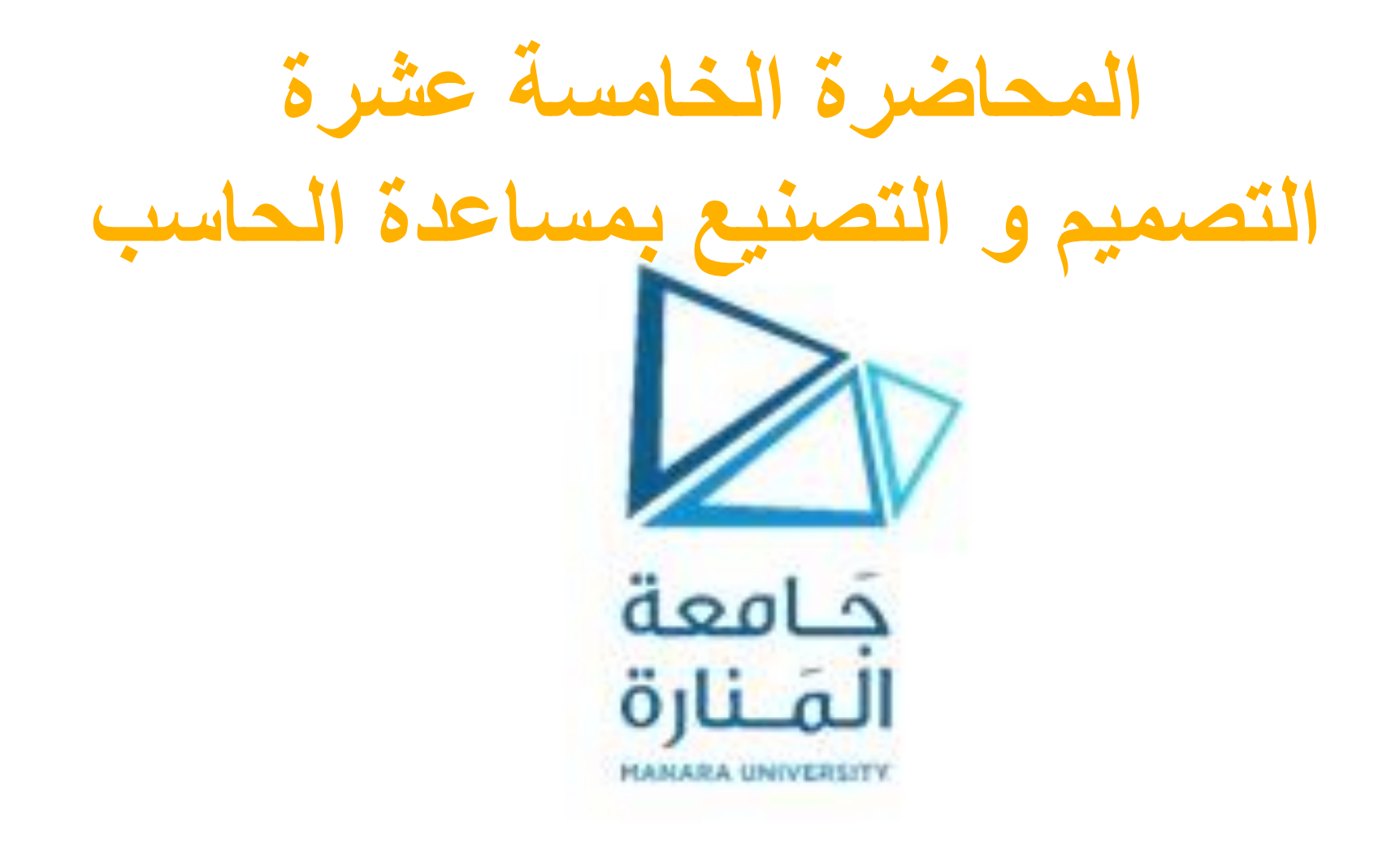

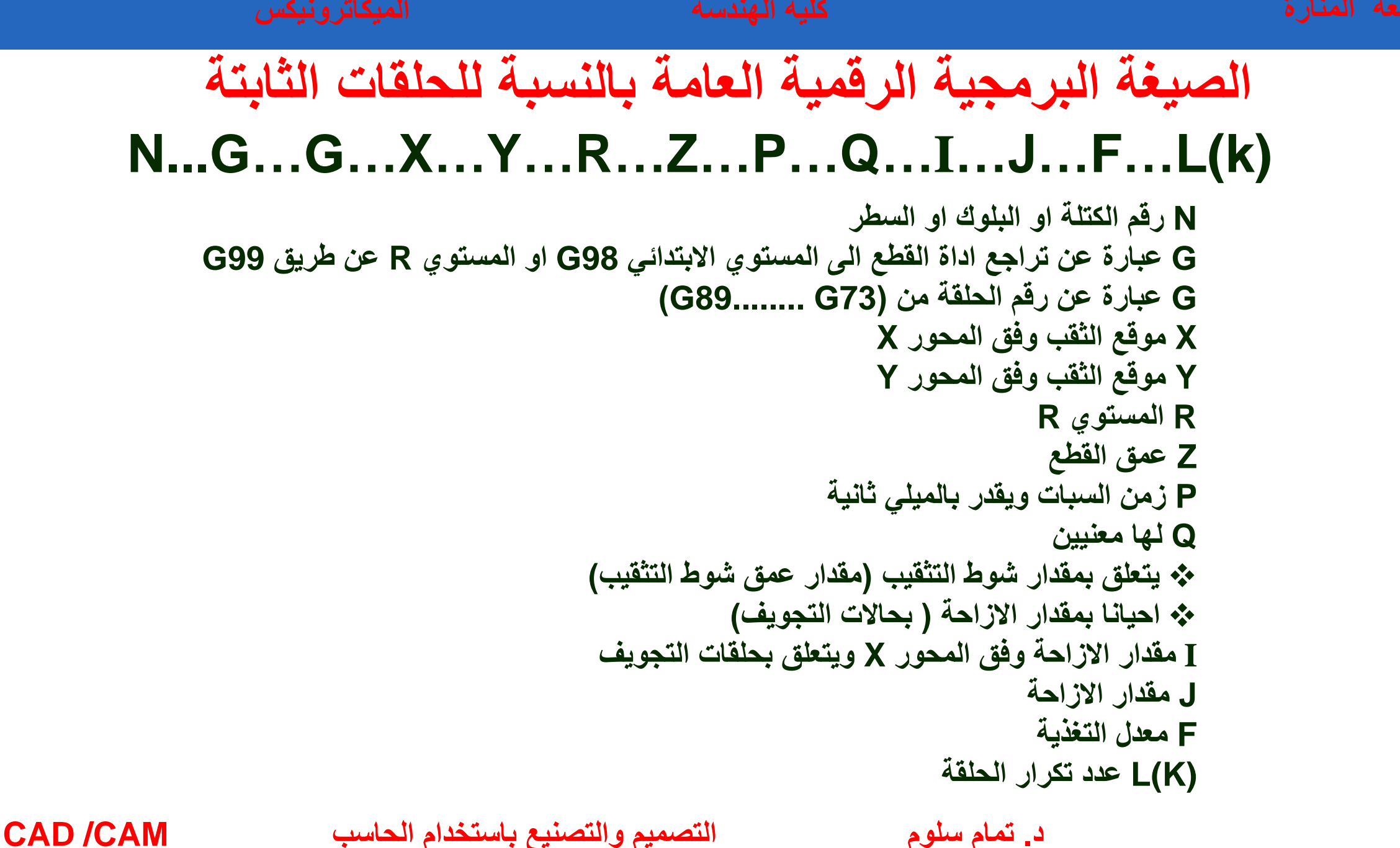

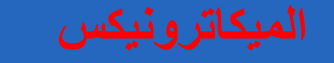

◆ G81 - Drilling Cycle  $\sim$ 

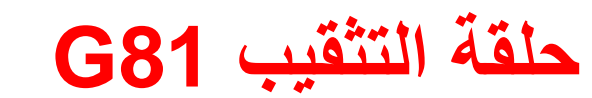

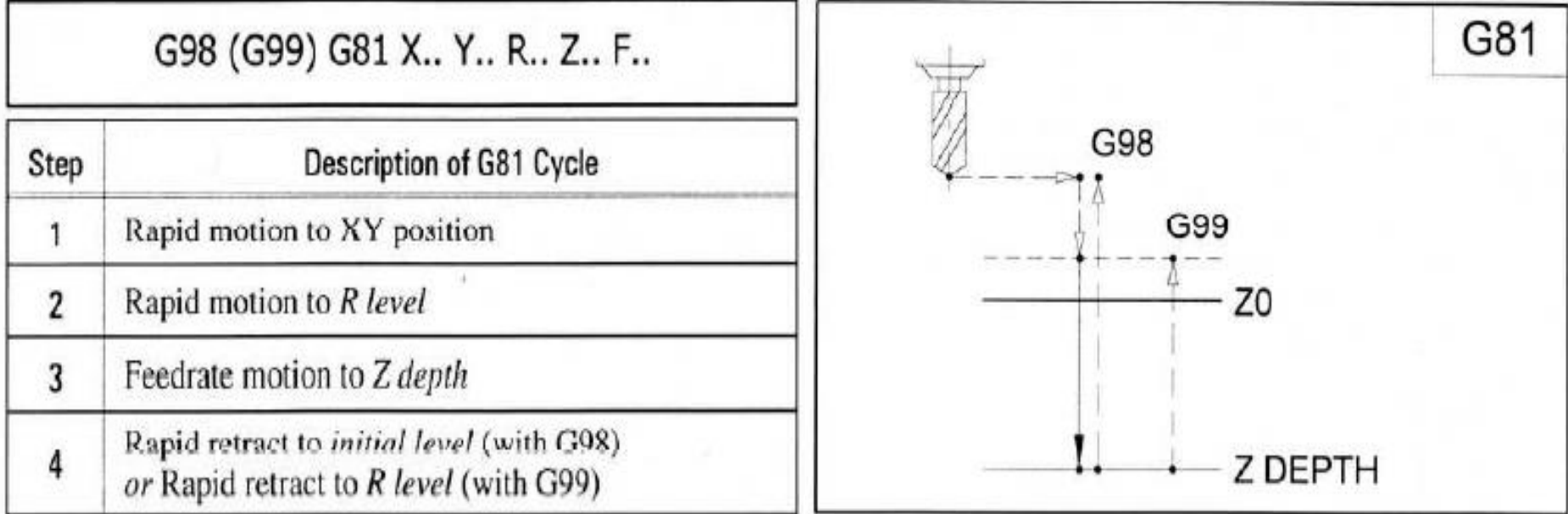

**-1 حركة سريعة وفق االحداثين X و Y -2 حركة سريعة الى المستوي R -3 حركة قطع الى العمق Z -4 حركة تراجع سريع الى المستوي االبتدائي 98G او حركة سريعة الى المستوي R وفق 99G**

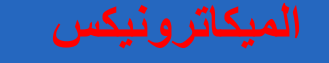

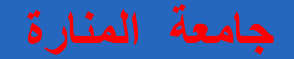

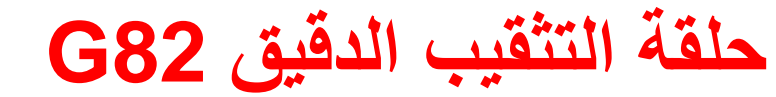

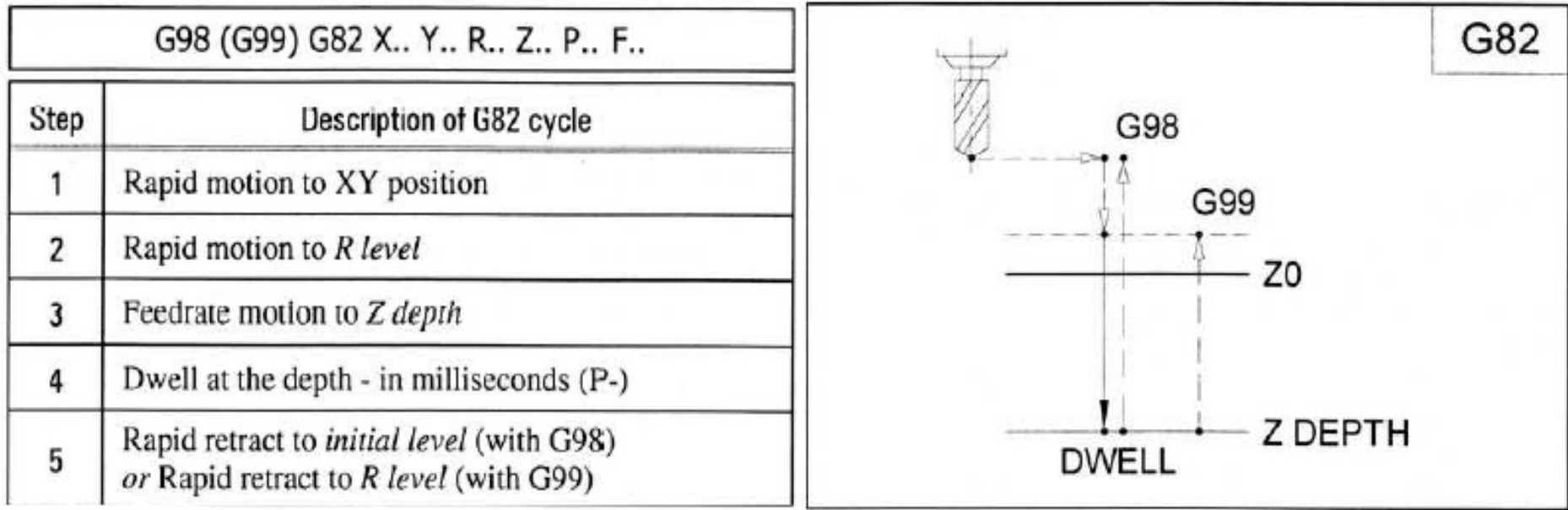

**د. تمام سلوم التصميم والتصنيع باستخدام الحاسب CAM/ CAD -1 حركة سريعة وفق االحداثين X و Y -2 حركة سريعة الى المستوي R -3 حركة قطع الى العمق Z -4 سبات عند العمق Z بمقدار ميلي ثانية لتحسين أسفل الثقب وتنظيفه من الرايش -5 حركة تراجع سريع الى المستوي االبتدائي 98G او حركة سريعة الى المستوي R وفق 99G**

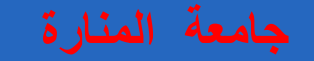

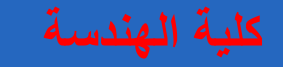

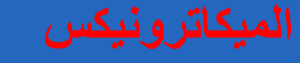

- **Pattern of Hole الثقوب نسخ**
	- **نماذج الثقوب** ➢ **عمق الثقوب واحد** ➢ **قطر الثقوب نفسه** ➢ **موقع الثقوب xوy مختلف وتتم وفق ما يلي:**
	- ❑**حركة سريعة وفق المحورين x و y**
		- ❑**حركة سريعة الى المستوي R**
			- ❑**حركة قطع وفق العمق z**
- ❑**حركة تراجع سريعة الى المستوي R او الى المستوي االبتدائي**

## **النموذج العشوائي**

**المطلوب كتابة برنامج لتشغيل الثقوب المبينة بالشكل حيث ان سرعة دوران العمود الدوار 0.163 inch الثقوب وعمق F=3inch/min التغذية ومعدلS=900RPM** 

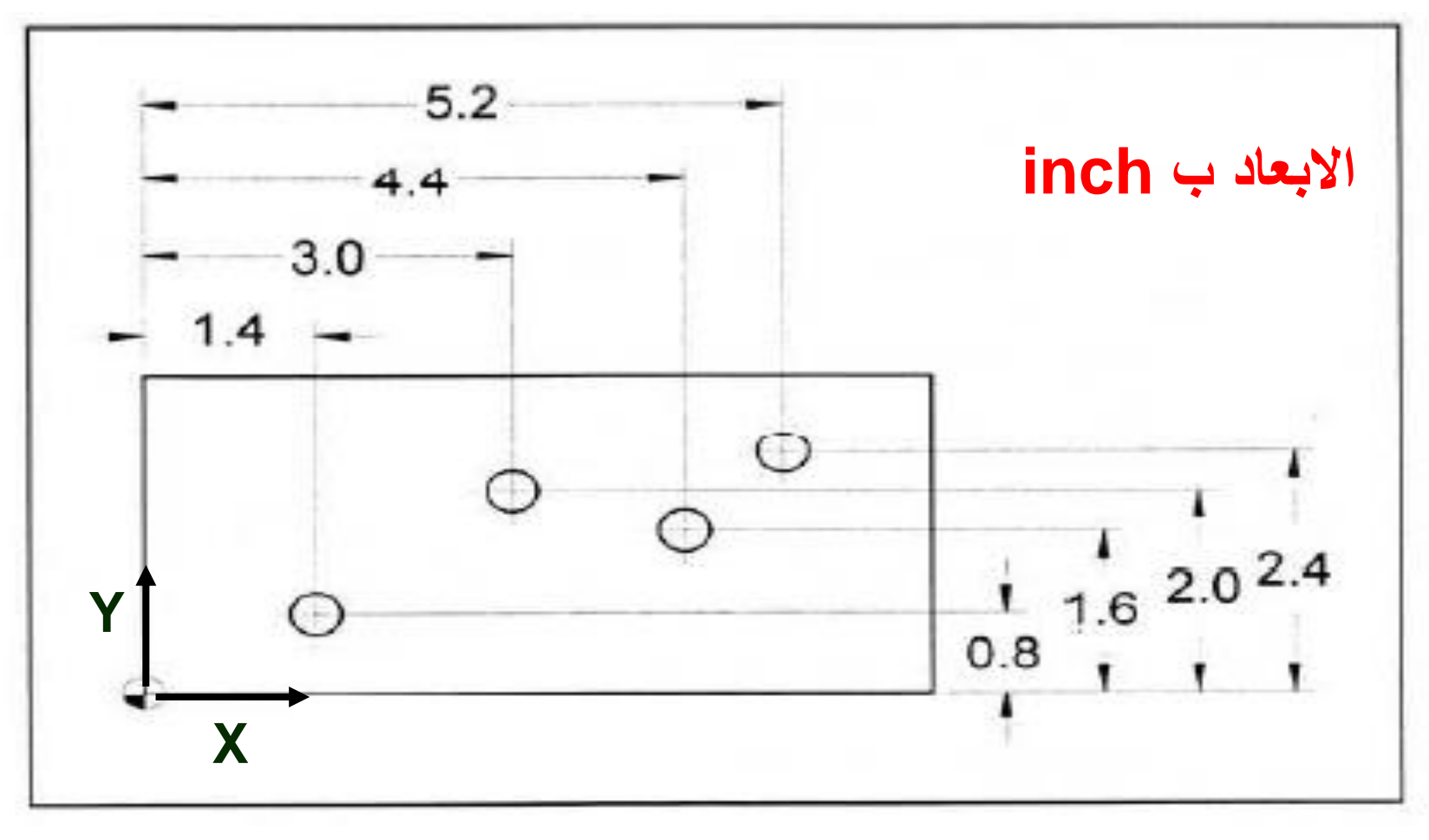

N1 G20 N2 G17 G40 G80 N3 G90 G54 G00 X1.4 Y0.8 S900 M03 N4 G43 Z1.0 H01 M08 N5 G99 G81 R0.1 Z-0.163 F3.0 N6 X3.0 Y2.0 N7 X4.4 Y1.6 N8 X5.2 Y2.4 N9 G80 M09 N10 G28 Z0.1 M05 N11 G28 X5.2 Y2.4 N12 M30

**نكتب البرنامج**

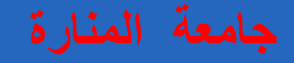

```
20G امر الوحدات االنكليزية ب inch (اذا كانت االبعاد بال mm نختار 21G(
                                         17G امر اختيار المستوي XY
                             40G امر الغاء تعويض نصف قطر اداة القطع
                                               80G الغاء حلقة سابقة
                                           90G امر االحداثيات المطلقة
                                         00G امر الذهاب بحركة سريعة
                                                      XوY االحداثيات 
                      900S سرعة دوران العمود الدوار مع عقارب الساعة
                             03M تدوير العمود الدوار مع عقارب الساعة
                                 43G التعويض الموجب لطول اداه القطع
                                              08M تشغيل سائل التبريد
                                           99G العودة الى المستوي R
                                                    81G حلقة تثقيب
                                              09M ايقاف سائل التبريد
                                                     3F معدل التغذية
                                             28G العودة الى صفر االلة
                                                  05M ايقاف التدوير
                                                  30M نهاية البرنامج
```
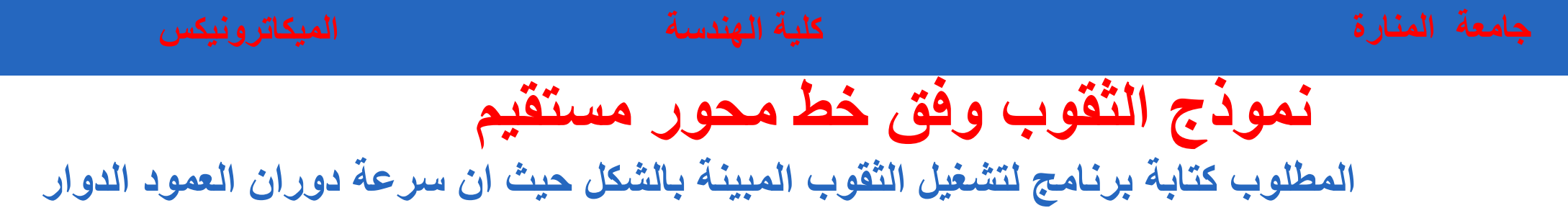

**0.163 inch الثقوب وعمق F=3inch/min التغذية ومعدلS=900RPM** 

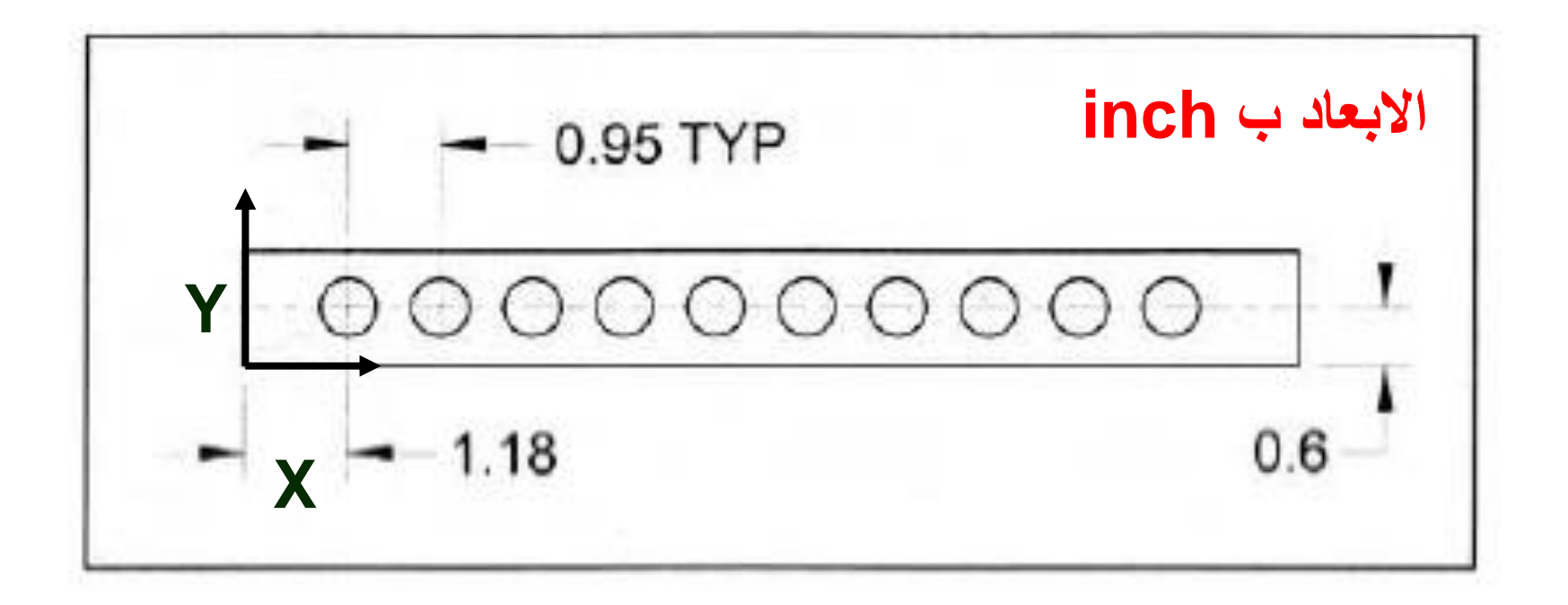

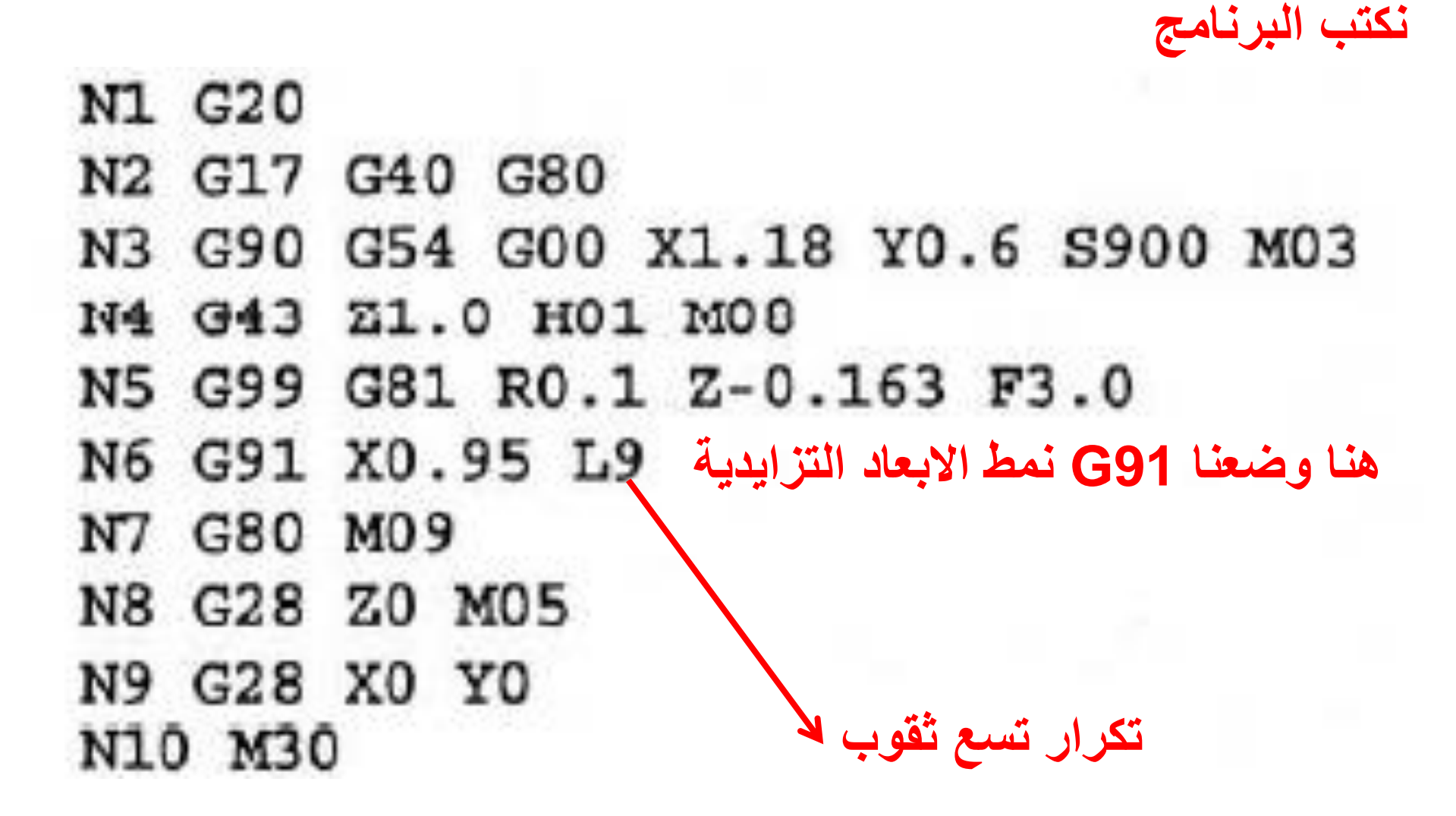

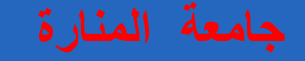

**نموذج الثقوب على خط مستقيم مائل بزاوية النموذج المعرف باإلحداثيات و النموذج المعرف بزاوية اوال: النموذج المعرف باإلحداثيات** 

**المطلوب كتابة برنامج لتشغيل الثقوب المبينة بالشكل حيث ان سرعة دوران العمود الدوار 0.163 inch الثقوب وعمق F=3inch/min التغذية ومعدلS=900RPM** 

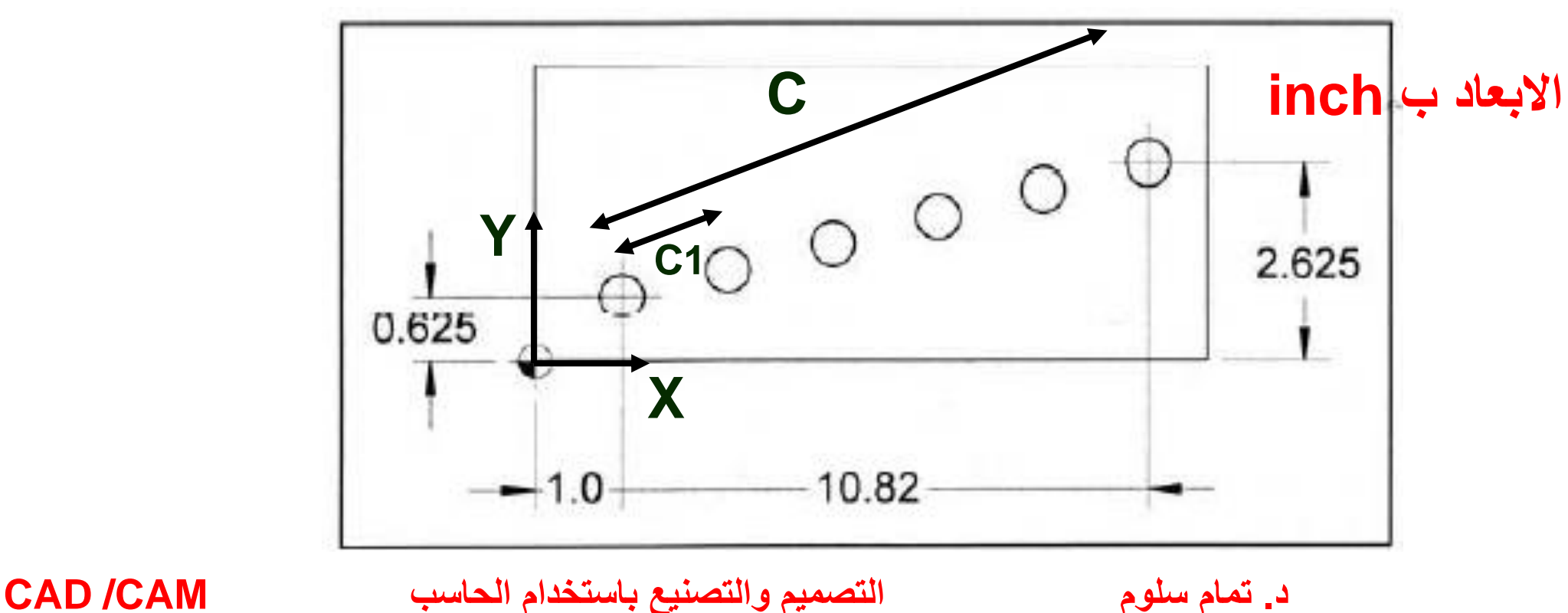

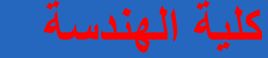

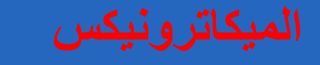

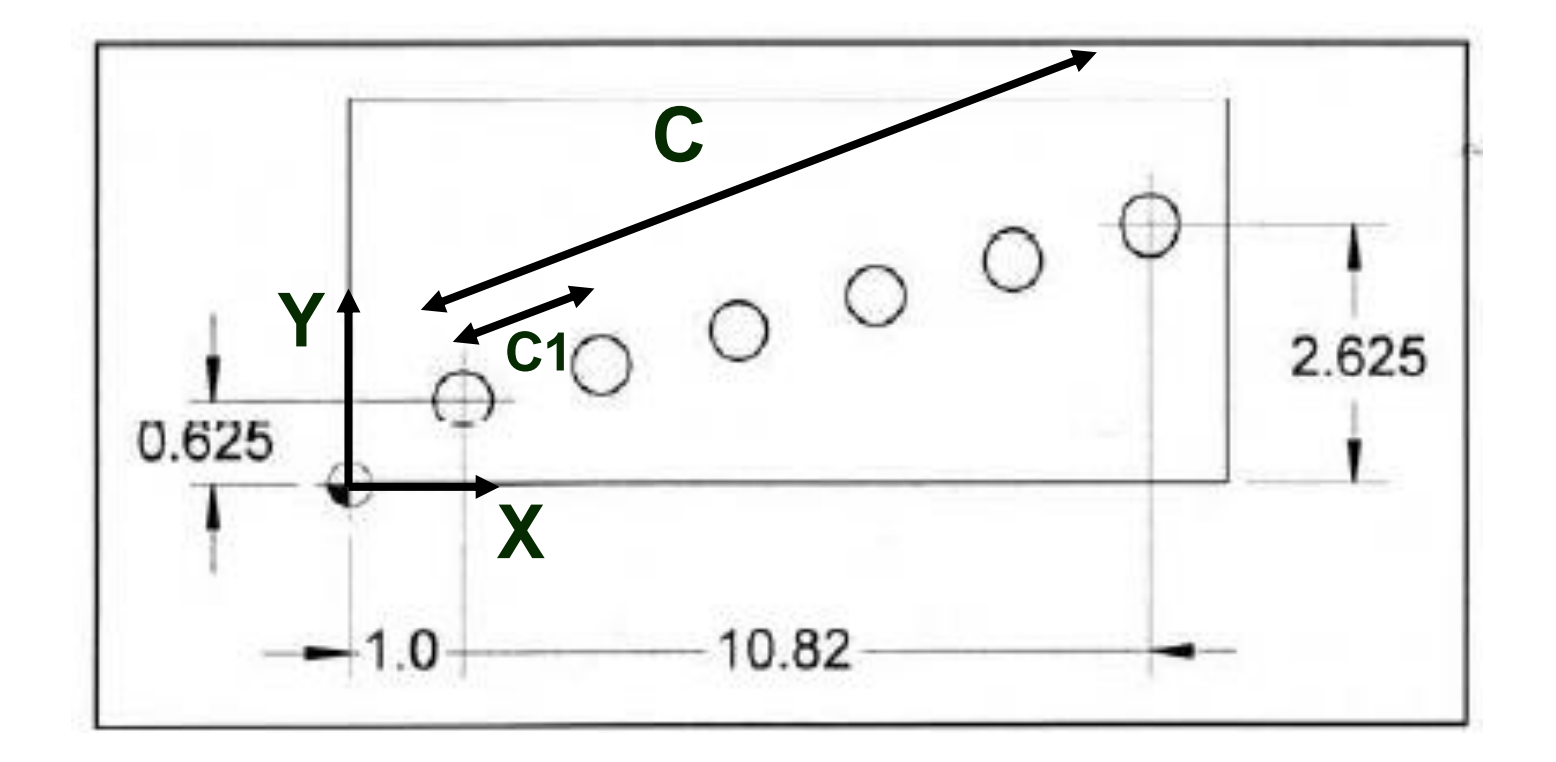

The number of spaces for a six hole pattern is five, so the X axis increment (the delta X) is:

 $10.82 / 5 = 2.1640$ 

and the Y axis increment (the delta Y) is:

 $2.0 / 5 = .4$ 

 $A = tan^{-1}(2.0 / 10.82) = 10.47251349^{\circ}$ 

 $C = 2.0 / sinA = 11.00329063$ 

 $C1 = C / 5 = 2.20065813$ 

X increment =  $C1 \times cosA = 2.1640$  $x$  increment =  $C1 \times s1nA = .4000$ 

**نكتب البرنامج**N1 G20 N2 G17 G40 G80 N3 G90 G54 G00 X1.0 Y0.625 S900 M03 N4 G43 Z1.0 H01 M08 N5 G99 G81 R0.1 Z-0.163 F3.0 N6 G91 X2.164 Y0.4 L5 (K5) N7 G80 M09 N8 G28 Z0 M05 N9 G28 X0 YO N10 M30

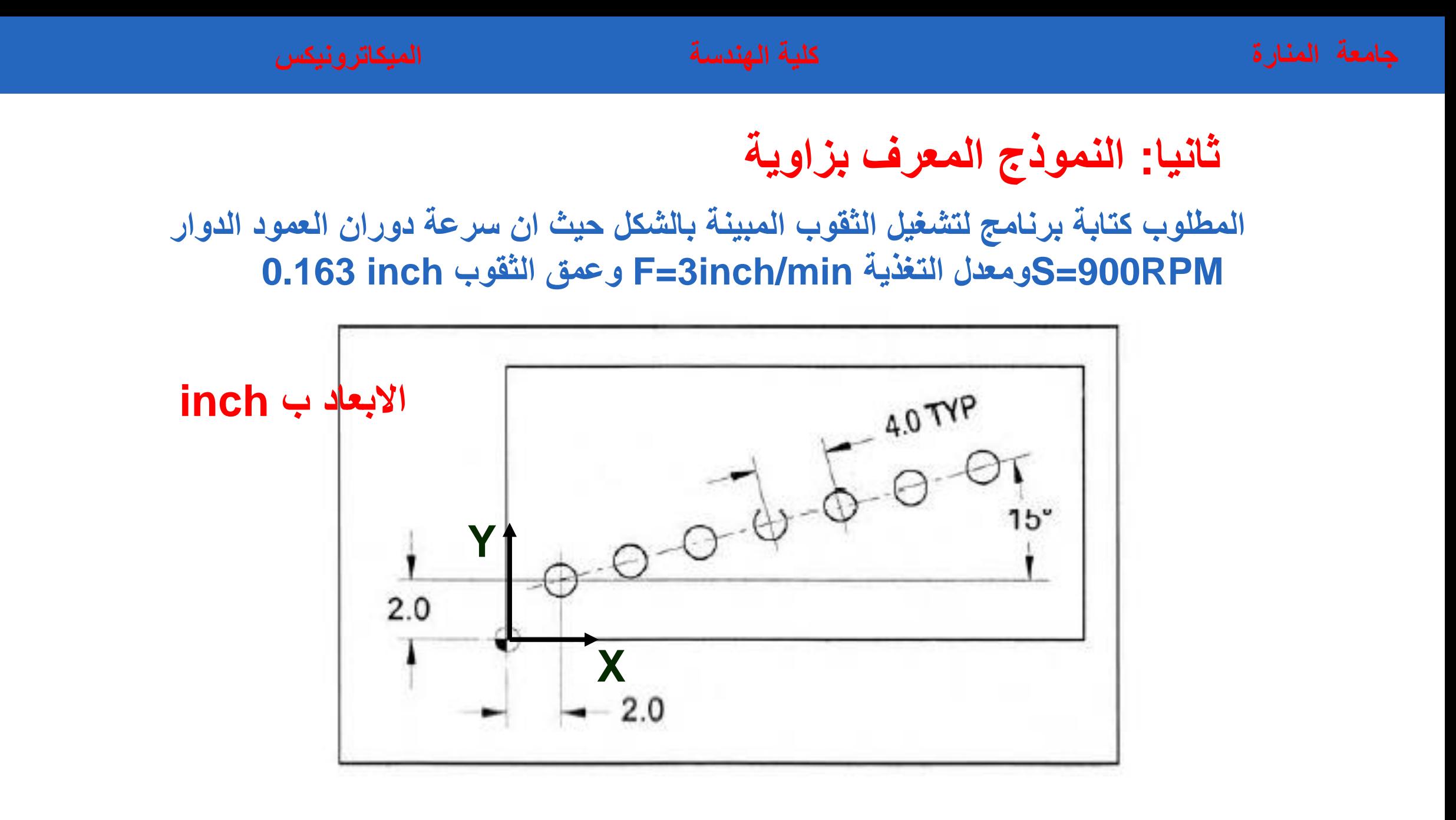

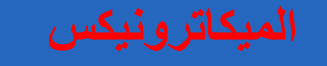

 $X = 4.0 \times \cos 15 = 3.863703305$  $Y = 4.0 \times \sin 15 = 1.03527618$ **نكتب البرنامجN1 G20** N2 G17 G40 G80 N3 G90 G54 G00 X2.0 Y2.0 S900 M03 N4 G43 Z1.0 H01 M08 N5 G99 G81 R0.1 Z-0.163 F3.0 N6 G91 X3.8637 Y1.0353 L6 (K6) N7 G80 M09 N8 G28 Z0 M05 N9 G28 X0 Y0 N10 M30

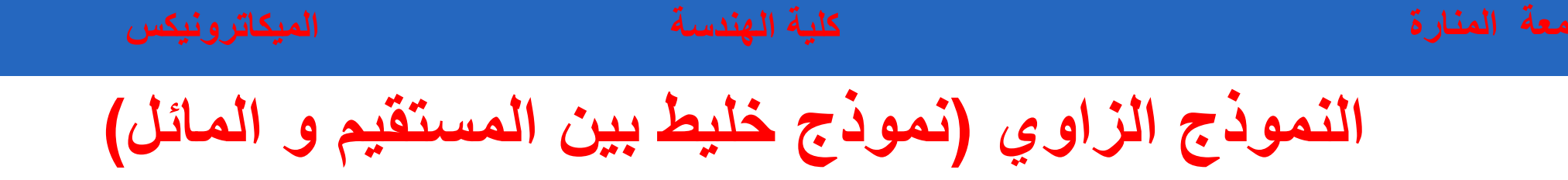

**المطلوب كتابة برنامج لتشغيل الثقوب المبينة بالشكل حيث ان سرعة دوران العمود الدوار 0.163 inch الثقوب وعمق F=3inch/min التغذية ومعدلS=900RPM** 

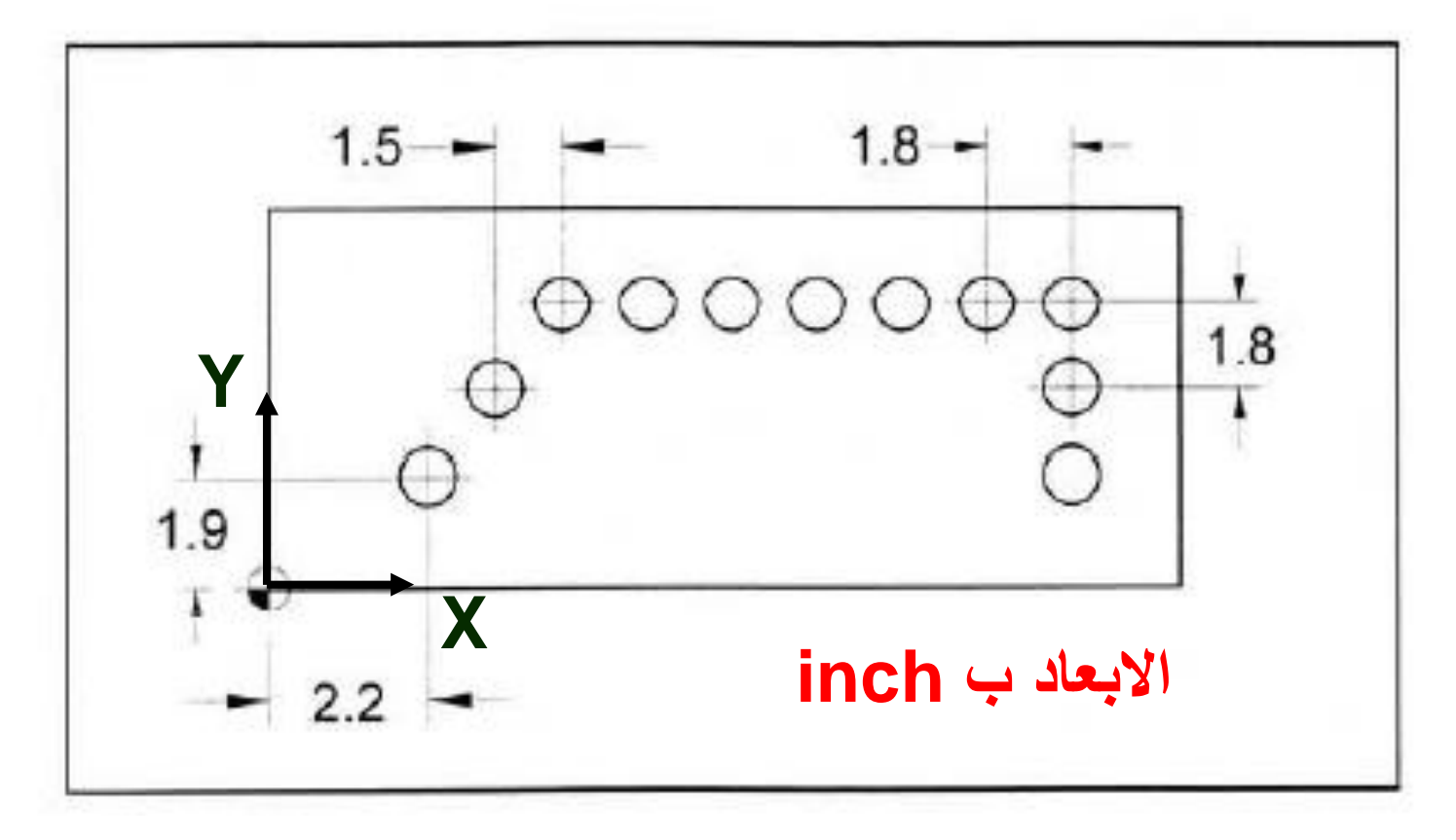

```
نكتب البرنامجN1 G20
N2 G17 G40 G80
N3 G90 G54 G00 X2.2 Y1.9 S900 M03
N4 G43 Z1.0 H01 M08
N5 G99 G81 R0.1 Z-0.163 F3.0
N6 G91 X1.5 Y1.8 L2 (K2)
N7 X1.8 L6 (K6)
N8 Y-1.8 L2 (K2)N9 G80 M09
N10 G28 Z0 M05
N11 G28 X0 Y0
N12 M30
```